https://www.100test.com/kao\_ti2020/238/2021\_2022\_\_E5\_85\_89\_E 9\_A9\_B1\_E7\_9B\_98\_E7\_c100\_238307.htm

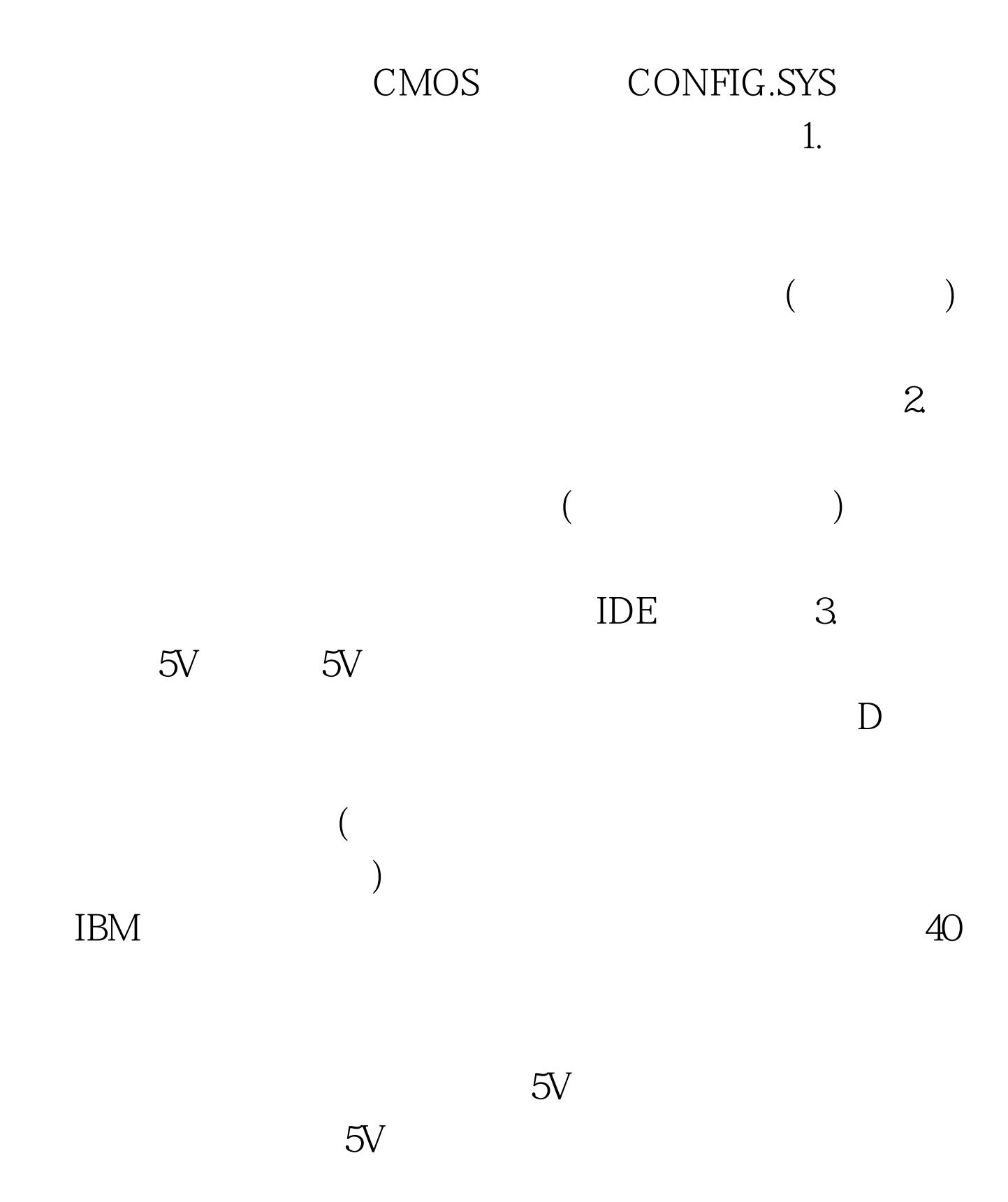

## $4\mathrm{IDE}$

## WINDOWS 以在DOS(重新启动电脑后按F8进DOS,而非WIN98下的DOS)

 $100Test$ www.100test.com

WIN98